## Video transcript: Student introduction to IT Services at The University of Manchester

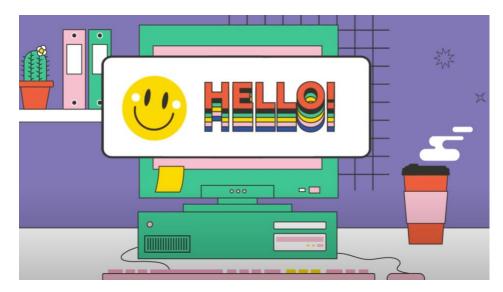

We're IT Services. We look after much of the technology that powers The University of Manchester, and the support services which come with it. Here's a quick guide to get you started:

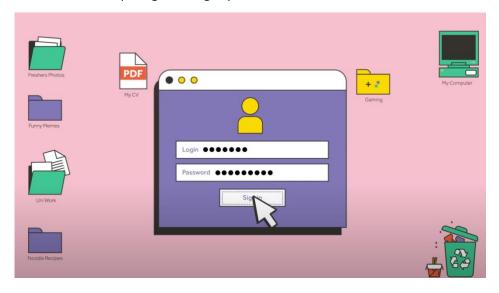

You can update your password, set up 2-factor authentication, or view your account details in the IT Account Manager

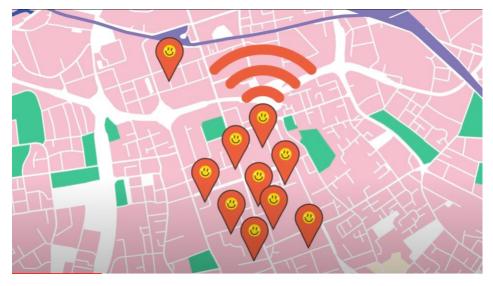

Eduroam Wi-Fi is available all across the University, and in University owned halls of residence. You can set it up to stay connected wherever you are on campus.

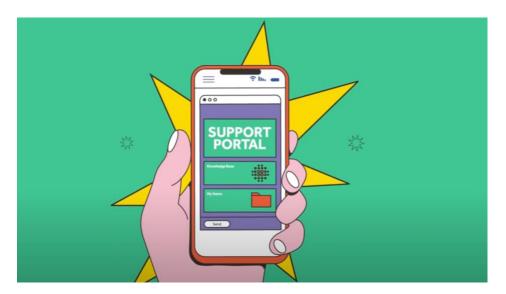

You get free help and support for University services and your own tech, through our 24/7 phone line, support portal, or in-person support desks.

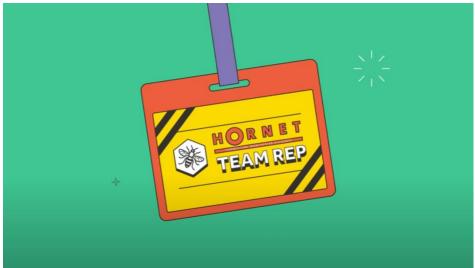

Support for internet access in halls of residence is provided by our Hornet team reps based in the halls.

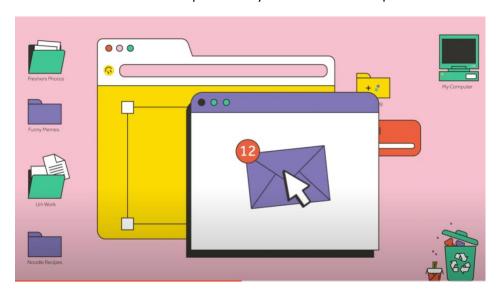

You have an email account, which you can access through your web browser, or email apps on your phone or computer.

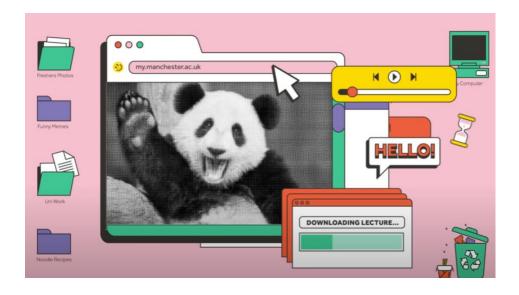

Find your study materials online at any time. Log in to the Blackboard learning environment through My Manchester.

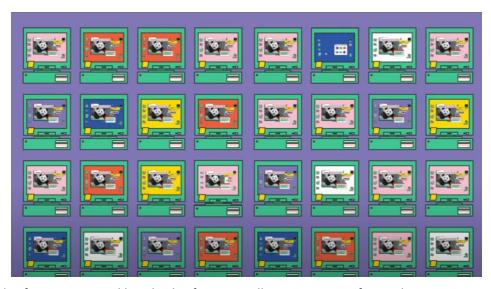

There are thousands of computers and hundreds of printers all across campus for student use. You can print from a University computer or your own laptop, phone or tablet.

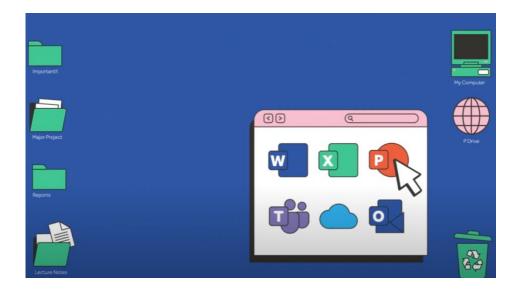

You have a Microsoft 365 account which allows you to access and download Microsoft software for free, including Word, Excel, PowerPoint, Teams and more.

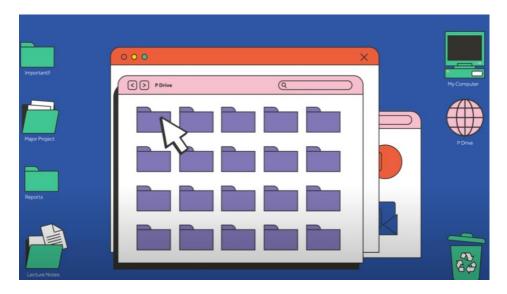

You have access to file storage to save your work, which you may see referred to as your "P drive". You also have one terabyte of storage space with OneDrive.

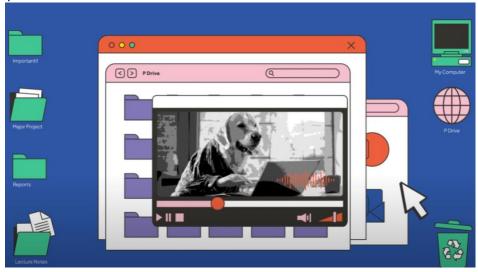

Most lectures are automatically recorded, and will be available for you to view in our video portal.

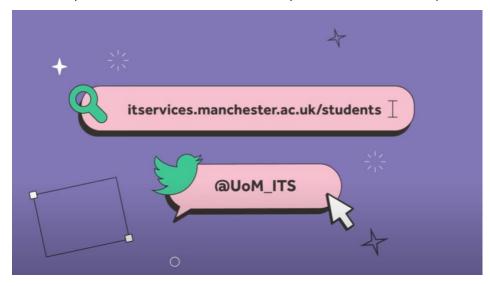

For more information, visit our website or follow us on Twitter:

- <u>www.itservices.manchester.ac.uk/students</u>
- @UoM\_ITS